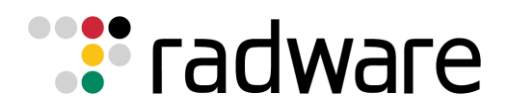

TESTING & INTEGRATION GROUP SOLUTION GUIDE Alteon Application Switch optimizing the delivery of VMware Zimbra 7.2 servers.

TECHNICAL SOLUTION GUIDE DATE: Thursday, September 20, 2012 Version: 1.0 Author – Elad Kurzweil

# **Contents**

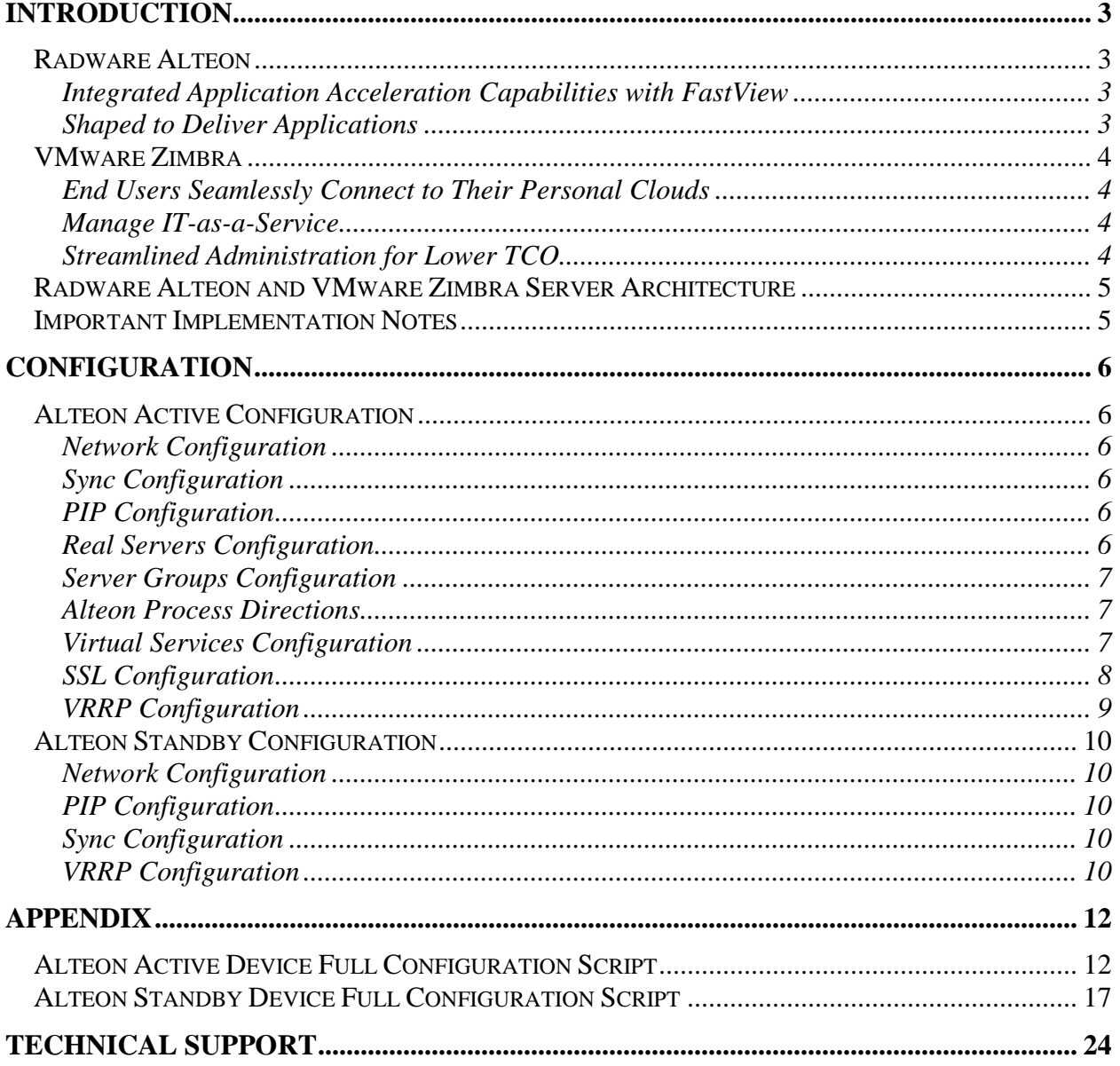

## <span id="page-2-0"></span>**Introduction**

The Radware Alteon Application Switch and VMware Zimbra joint solution provides a highly-scalable and highly-available unified messaging and communication infrastructure with the fastest response time. By deploying these two best-of-breed subsystems, end users benefit from a significantly improved Quality of Experience.

Using advanced health monitoring of each of the client access servers, Radware's Alteon Application Switches validate the availability and response time of those resources, as well as deliver seamless load balancing, redundancy and persistency features. Furthermore, through its FastView™ technology, Radware's Alteon provides service acceleration, offloading critical resources from the Zimbra servers, lowering CAPEX and OPEX to the organization.

## <span id="page-2-1"></span>**Radware Alteon**

Radware's Alteon ADC solution provides advanced and comprehensive application delivery capabilities needed to effectively meet the challenges of application deployment and application delivery in today's data centers. Equipped with advanced application acceleration capabilities, a global server load balancing solution and a comprehensive Layer 7 modification tool, the Alteon ADC is wellpositioned as the leading ADC in the industry. Alteon ADC also spearheads the ADC virtualization trend with ADC-VX™, the industry's first ADC virtualization and consolidation platform based on a specialized ADC hypervisor, and with Alteon virtual appliance (Alteon VA).

## <span id="page-2-2"></span>*Integrated Application Acceleration Capabilities with FastView*

Radware's Alteon ADC delivers a wide set of advanced application acceleration capabilities that accelerate application response time while offloading server processing. By offloading processor-intensive operations, such as SSL, Web compression, caching, HTTP multiplexing, and TCP optimization, it frees the servers' CPUs to handle additional requests, resulting in reduced application server hardware and lower CAPEX.

Radware's [FastView](http://www.radware.com/Solutions/Enterprise/ApplicationNetworking/ApplicationAcceleration.aspx) result-driven acceleration technology adds Web Performance Optimization (WPO) capabilities on top of the standard ADC application acceleration features to deliver the fastest Web application response time and ensure best application SLA. The result is best business impact for increased revenues, more page views, higher customer loyalty as well as improved employee productivity when using enterprise Web applications for all browsers and all end-user device types – starting from the first page visit.

## <span id="page-2-3"></span>*Shaped to Deliver Applications*

With Radware's [AppShape](http://www.radware.com/Products/ApplicationDelivery/AppShape/default.aspx)™ technology, Alteon ADC benefits from reduced deployment time of application delivery services by 85%, while guaranteeing maximum value for each business-critical application in terms of availability, performance and security. AppShape offers configuration templates and wizards for leading business applications. AppShape allows application delivery services to be fully managed and operated from an application-centric view, including operational screens, logs and compliance – resulting in simplified and efficient application

management in the ADC. Furthermore AppShape's reporting capabilities help organizations with capacity planning tasks by providing per-application trend analysis and resource utilization reports.

#### <span id="page-3-0"></span>**VMware Zimbra**

VMware Zimbra's innovative post-PC email, calendar and collaboration solution solves the challenges faced by organizations mired in legacy communications infrastructure.

#### <span id="page-3-1"></span>*End Users Seamlessly Connect to Their Personal Clouds*

Zimbra provides end users with a feature-rich browser-based experience that enables them to seamlessly and securely connect to their personal clouds on any device or platform. Zimbra's smarter mailbox helps manage information and activity across their email, voice, social, calendar, address book, tasks and enterprise applications. Zimbra offers anywhere access, both online and offline, and synchs across multiple devices and smartphones (iPhone, Android, BlackBerry), while maintaining compatibility with all existing desktop email and calendar clients.

#### <span id="page-3-2"></span>*Manage IT-as-a-Service*

Zimbra provides the choice of running securely in any private cloud as a virtual appliance or hosted in the public cloud. The software virtual appliance enables IT administrators to instantly deploy their own private email and collaboration cloud on top of VMware vSphere without complex installation and configuration workflows. With an open architecture and APIs, Zimbra integrates seamlessly with existing and new enterprise applications. Zimbra provides out-of-the-box integration with Cisco and Mitel for click-to-call, visual voicemail, call record history, presence and instant messaging. Additionally, IT administrators can easily connect Zimbra to their existing unified communications solution or extend Zimbra to work with other third-party unified communication solutions.

#### <span id="page-3-3"></span>*Streamlined Administration for Lower TCO*

Designed for virtualization, Zimbra delivers faster provisioning and easier administration with built-in support for high availability, disaster recovery, backup and lifecycle management using [vSphere.](http://www.vmware.com/products/datacenter-virtualization/vsphere/overview.html) Zimbra simplifies these critical functions through an easy-to-use, Web-based administration console that enables administrators to easily access the applications anywhere, anytime and manage access and policies for a diverse set of users. Zimbra also supports hierarchical storage management, optimizing storage costs through tiered storage, and multitenancy that enables service providers to cost-effectively support a variety of businesses in a hosted environment. Additionally, Zimbra's high-scalability and reduced administration time (33% less than Microsoft Exchange) enables IT to manage email and collaboration with fewer resources, lower costs and less risk—in the cloud or on-premises.

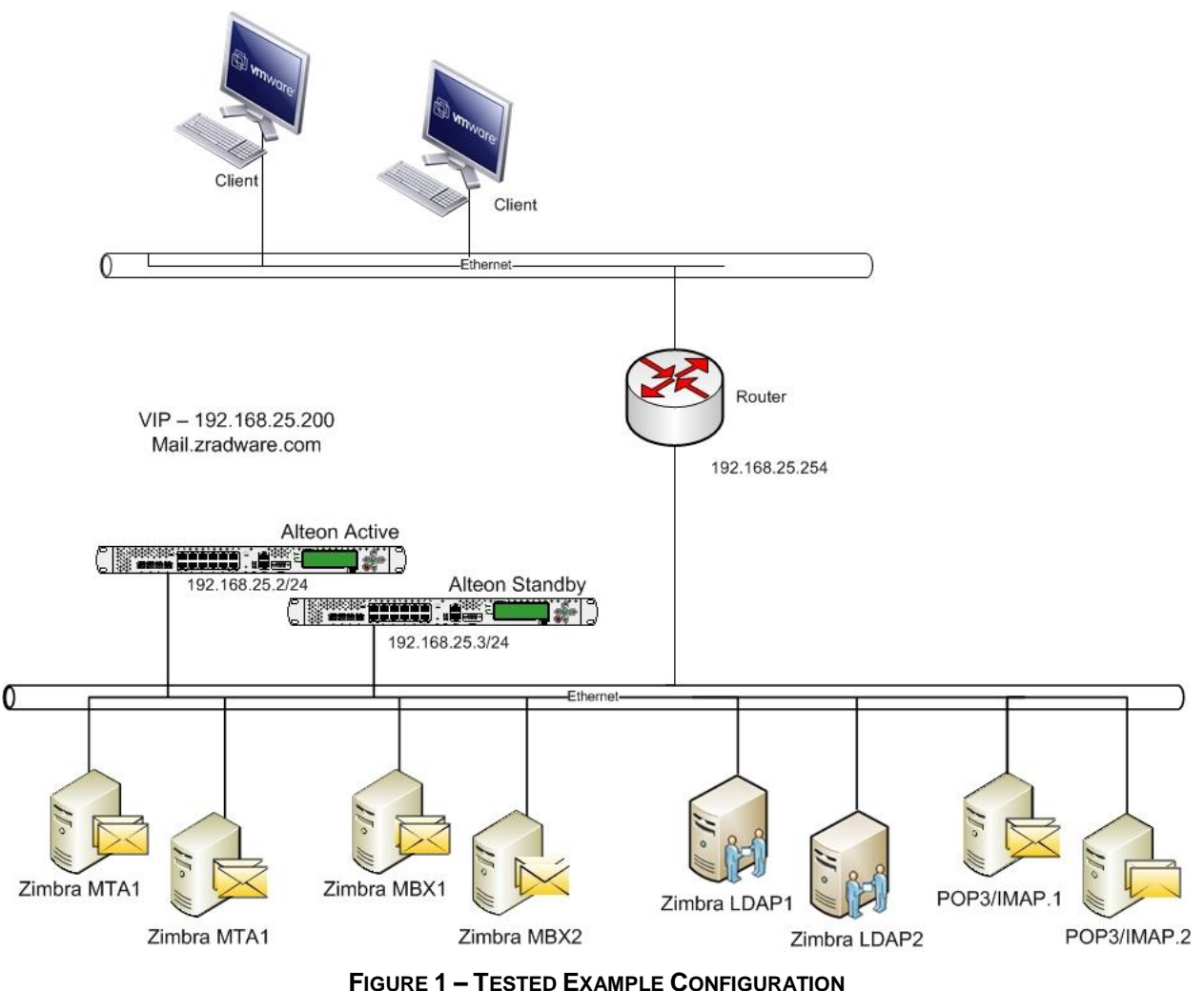

#### <span id="page-4-0"></span>**Radware Alteon and VMware Zimbra Server Architecture**

#### <span id="page-4-1"></span>**Important Implementation Notes**

- 1. Though reference is made to the Radware pre-configured certificates, you can import a certificate or create a new certificate in Alteon. For more information on exporting, importing, or creating certificates, see the *Alteon Application Switch Operating System Application Guide*.
- 2. In this architecture, Alteon offloads the SSL traffic and encrypts it again at the server side in a lower cypher mode.
- 3. SSL offloading is done for HTTPS, IMAPS, SecureSMTP and POP3S services.

#### **Software and Hardware**

The following is a list of the hardware and software tested to verify the interoperability of the presented solution:

- VMware Zimbra 7.2 servers
- Radware Alteon version 28.1.5
- VMware Zimbra Desktop client v.7.2.1
- VMware vCenter 5.u1a
- VMware ESX 5.u1

## <span id="page-5-0"></span>**Configuration**

## <span id="page-5-1"></span>**Alteon Active Configuration**

## <span id="page-5-2"></span>*Network Configuration*

/c/port 1 pvid 506 /c/l2/vlan 1 learn ena def 2 /c/l2/vlan 506 ena name "506" learn ena def 1 /c/l2/stg 1/clear /c/l2/stg 1/add 1 506 /c/l3/if 1 ena ipver v4 addr 192.168.25.2 vlan 506 /c/l3/gw 1 ena ipver v4 addr 192.168.25.254

## <span id="page-5-3"></span>*Sync Configuration*

/c/slb/sync certs e /c/slb/sync/peer 1 ena addr 192.168.25.3

## <span id="page-5-4"></span>*PIP Configuration*

/c/slb/pip/type vlan /c/slb/pip/type port /c/slb/pip/add 192.168.25.201 1

## <span id="page-5-5"></span>*Real Servers Configuration*

/c/slb/real 1 ena ipver v4 rip 192.168.25.11 name "zimbra.mbx.1" <span id="page-6-0"></span>/c/slb/real 2 ena ipver v4 rip 192.168.25.12 name "zimbra.mbx.2" *Server Groups Configuration* /c/slb/group 1 ipver v4 metric phash 255.255.255.255 add 1 add 2 name "zimbra.HTTP.servers" /c/slb/group 2 ipver v4 metric phash 255.255.255.255 add 1 add 2 name "zimbra.pop3.servers" /c/slb/group 3 ipver v4 metric phash 255.255.255.255 add 1 add 2 name "zimbra.ldap.servers" /c/slb/group 4 ipver v4 metric phash 255.255.255.255 add 1 add 2 name "zimbra.imap.servers" /c/slb/group 5 ipver v4 metric phash 255.255.255.255 add 1 add 2 name "zimbra.smtp.servers"

#### <span id="page-6-1"></span>*Alteon Process Directions*

/c/slb/port 1 client ena server ena proxy ena

#### <span id="page-6-2"></span>*Virtual Services Configuration*

/c/slb/virt 1 ena ipver v4

vip 192.168.25.200 vname "zimbra.servers" /c/slb/virt 1/service 443 https group 1 rport 80 dbind forceproxy /c/slb/virt 1/service 443 https/http comppol 1 xforward ena /c/slb/virt 1/service 443 https/ssl srvrcert cert 1 sslpol 1 /c/slb/virt 1/service 389 ldap group 3 /c/slb/virt 1/service 25 smtp group 5 pbind clientip norport /c/slb/virt 1/service 110 pop3 group 2 /c/slb/virt 1/service 143 imap group 4 /c/slb/virt 1/service 993 ssl name Secure.IMAP group 4 rport 143 dbind forceproxy /c/slb/virt 1/service 993 ssl/ssl srvrcert cert 1 sslpol 2 /c/slb/virt 1/service 995 ssl name Secure.POP3 group 2 rport 110 dbind forceproxy /c/slb/virt 1/service 995 ssl/ssl srvrcert cert 1 sslpol 2 /c/slb/virt 1/service 465 ssl name Secure.SMTP group 5 rport 25 dbind forceproxy /c/slb/virt 1/service 465 ssl/ssl srvrcert cert 1 sslpol 2 /c/sys/access/https/cert WebManagementCert /c/sys/access/https/https e

## <span id="page-7-0"></span>*SSL Configuration*

/c/slb/ssl/sslpol 1

```
name "zradware.com"
      ena
/c/slb/ssl/sslpol 2
      name "SIMAP"
      cipher "all"
      convert disabled
      ena
VRRP Configuration
/c/l3/vrrp/on
/c/l3/vrrp/vr 1
      ena
      ipver v4
      vrid 1
      if 1
      prio 200
      addr 192.168.25.1
/c/l3/vrrp/vr 2
      ena
      ipver v4
      vrid 2
      if 1
      prio 200
      addr 192.168.25.200
```
## <span id="page-9-0"></span>**Alteon Standby Configuration**

#### <span id="page-9-1"></span>*Network Configuration*

/c/port 1 pvid 506 /c/l2/vlan 1 learn ena def 2 /c/l2/vlan 506 ena name "506" learn ena def 1 /c/l2/stg 1/clear /c/l2/stg 1/add 1 506 /c/sys/sshd/ena /c/sys/sshd/on /c/l3/if 1 ena ipver v4 addr 192.168.25.3 vlan 506 /c/l3/gw 1 ena ipver v4 addr 192.168.25.254

#### <span id="page-9-2"></span>*PIP Configuration*

/c/slb/pip/type vlan /c/slb/pip/type port /c/slb/pip/add 192.168.25.202 1

## <span id="page-9-3"></span>*Sync Configuration*

/c/slb/sync certs e /c/slb/sync/peer 1 ena addr 192.168.25.2

#### <span id="page-9-4"></span>*VRRP Configuration*

/c/l3/vrrp/on /c/l3/vrrp/vr 1 ena ipver v4 vrid 1 if 1

prio 100 addr 192.168.25.1 /c/l3/vrrp/vr 2 ena ipver v4 vrid 2 if 1 prio 100 addr 192.168.25.200

## <span id="page-11-0"></span>**Appendix**

## <span id="page-11-1"></span>**Alteon Active Device Full Configuration Script**

/c/sys/mmgmt tftp mgmt /c/sys idle 10080 /c/sys/access http ena tnet ena /c/port 1 pvid 506 /c/l2/vlan 1 learn ena def 2 /c/l2/vlan 506 ena name "506" learn ena def 1 /c/l2/stg 1/clear /c/l2/stg 1/add 1 506 /c/sys/sshd/ena /c/sys/sshd/on /c/l3/if 1 ena ipver v4 addr 192.168.25.2 vlan 506 /c/l3/gw 1 ena ipver v4 addr 192.168.25.254 /c/l3/vrrp/on /c/l3/vrrp/vr 1 ena ipver v4 vrid 1 if 1 prio 200 addr 192.168.25.1 /c/l3/vrrp/vr 2 ena ipver v4 vrid 2 if 1 prio 200 addr 192.168.25.200

/c/slb/ssl/certs/key 1 /c/slb/ssl/certs/import key "1" text -----BEGIN RSA PRIVATE KEY----- Proc-Type: 4,ENCRYPTED DEK-Info: DES-EDE3-CBC,F03B19B4D81EE533

nQiMOSseDLsDAsdpkDTYb1dKLyU3mp5CN8n/0AvDF+BbhA9ZnHY0msm4Mlay6bJy 39U+Xu0m2jAzSZ140gOErzJi4iBSjPnGu6St49jH6XLHxCi4CSWO+ymQbGu4QcPG AcNuaKX1ieNwUj2chmQwYhbflFPQu706iZis6e01/7Np3Qq0Ro5Jqt25DafhSTzi ZGN82BerWIcnapimS4AogAbHysQKMtFEZjh65SON8u/RzEckzs3qRu8p8+Re+tBx jD4VVhFhcUsR3UTlfkjJeswW2Lw+mKaj60jpc543KI5GtDWVIWabElxNHRsIO/Zb OaoR+iVgFFHfsWbUtDwy+Nl8ZMMH2kio62GuahIo3Cq38FDLN2BoUL+mdccg/msl tiZO9c+DDmWtWwuqsgf/7j1OkancSUO9B6hBhk+lvCpdOS3IxCtF2nwgoqNxFH9W VdRVLxMO7h8BH60/7T20atMUGSJEGVl8QL/nmvFwcmXwkdqvnHiq8+qIqvXciRN5 CkOhYjymkrjreo5oFFRu68h1aJEQn5UadXEXv3aRLSol+WzjWLqphZBh5eJtd+Us 3xFxGWD6ylYduqRzknAzztN5EnZ3tsDkmcCAWx1vFYewCBdwZZYTNgSww3DqV0ZC dzCx+7U3aockMd+GGRzGCusg0PUHC/MPR5bVkreN7iK+VIPKcnzr7TjCNxtg5H33 xZtLs+YivQ1yW7cD81izPg9+R8uotsJi/0IYYg3x1cagh2zVE2vYdgw9BAUIPDGp 8s6N0Ibf+chFCD2m6woMelyxJEYY5QDKTZzNCniCL7hoHz7CTOx8Mg== -----END RSA PRIVATE KEY-----

/c/slb/ssl/certs/key WebManagementCert /c/slb/ssl/certs/import key "WebManagementCert" text -----BEGIN RSA PRIVATE KEY----- Proc-Type: 4,ENCRYPTED DEK-Info: DES-EDE3-CBC,2036FC3FBF6E4C96

jMXKMX/IucVInYRBideFBdMr2H2RnSxDNLnwbf6lpwC5sTe3tI4EcSZzArPSEBYH Q/j/8FRaL7bY/z07/02ZopE4DU64B7Djw4uo5t00Uzcz05NtyKsv0PEbbv/u1bPH GUJc9XfRsifbbqzag025GuQFXhBlouBkhSt4cdaDK6NqlAPhEvL7/VZ38fjlEtcv 2d4m0EekVvtyOj/JgPw5+6swx18zN9OSVJuWviR7Z1x2dQGe+meTIAjDPyAYbb+b zo0cLiCoNSyKAzL4yw7QUIPGhwrmm15eJSFgoLMTd2vBMUwQPB96r9hhV9vIkO7q F24+wbl1EV9XtKe7IwWrXmoV06wGLhRitf7ARXwb7OIz9Vv8EfdHtbSNlz3zoa+9 gkwtrkbcmXHMvhXduN/UEx7P8V25VyuNQAgZbVsQAPsWCETYYbhxxJOCqSj8NHb2 ujceFALvkoQHge5OI7oUF/Cl8xRvVqGyGjaGWjfLFDa4WuJwwB6j5dFWmu4+2vzl 0taVnsa2qD8M54reqktK4ukqZFeJRSrLRZZEkPzbnz/d9NVWccyfpMa811c9cXmT UPEjcVwHMO2N2oaOBHxmImIWsSi6dmTq8THU0N2RFOZ0vVn1JZds4LMb22VuKWy G

aknZtW7z3H62dXhrufETUcvwLIPTB2hz+jI2AoTrhW4mt16pTJ9y+f8yehzELB5c +FkXpqHh+ROG3FGPkypSOen6DBl7AHluIoXLbLVvruNlR5FEZVAUeV2br0xrToJJ Mx0lat6ZpyzfcIzmVupOm3MATry4zRb1oJvrutKEjXbla36XRQ9L2w== -----END RSA PRIVATE KEY-----

/c/slb/ssl/certs/request 1 /c/slb/ssl/certs/import request "1" text -----BEGIN CERTIFICATE REQUEST----- MIIBaDCB0gIBADApMRowGAYDVQQDExFtYWlsLnpyYWR3YXJlLmNvbTELMAkGA1UE BhMCSUwwgZ8wDQYJKoZIhvcNAQEBBQADgY0AMIGJAoGBAMydF8e6QutRdt8fvVah h+LDAbB7i9mTJIP2sSWyFnCyKnLfRd5tPSxOdd0n3zIz2CM0J5YIEN7AZ7Lppnd3 APJqf16w7hB//emCJ7wjnGoG1YJK3qBNKpNIJEAd/hm/adm55Rxcyb/8RKGEjNss

RCnTHS6wBkYqvc+GuiNVGdA/AgMBAAGgADANBgkghkiG9w0BAQUFAAOBgQCMDek q

OFfnp5Orf6rdkbkPjlNLbkrpAhYPYfZY/f6kP0UvWJnXZZr0qfknulS1JK5cx29h TUZgP49vLWQ9FEzD4TUrz/MRytokOgY1GyGbdxMXzyVNX925LGb8h5w5FvX0i60u ZK3g5Pk5S7CYoS7PEXcWgY+zyd/kD2j98DkULw== ----- END CERTIFICATE REQUEST-----

/c/slb/ssl/certs/request WebManagementCert /c/slb/ssl/certs/import request "WebManagementCert" text -----BEGIN CERTIFICATE REOUEST-----

MIIBazCB1OIBADAsMSowKAYDVOODFCFEZWZhdWx0X0dlbmVyYXRIZF9BbHRlb25f OkJJX0NlcnOwgZ8wDOYJKoZIhvcNAOEBBOADgY0AMIGJAoGBAMhHvFtL7NPEXnu2 9PfLqGsBnZMQ3pHWO+k4YZk+em/qB0IWDU/uiKFrPVM4x+qCcjWM2piPi/6ZqtlS LFRqhGOz4UTOhHb4CTpi0v8WAlQPppP/uuke9qMtn/JZ1dqCtGiRVGIiS1RtXXPa KdzW22igsoB9sfyvzSQ8GldHqWgxAgMBAAGgADANBgkghkiG9w0BAQQFAAOBgQBb SZELxWyOvkr0hEFfrop/b5e5XzOl8JhIINwWgbqPG5O13DMWryVoGaq5wq00fqaI 06kJpzFn6zcYlzF5LSic90SI/kCy/MFbyDgtbywrFagvyRDt+PL+vGYdpJgyxNPe 4o/F7ZdrGsTqDJnMxSfpWAOcuVdfVYRRRD545RI+yA== -----END CERTIFICATE REQUEST-----

/c/slb/ssl/certs/srvrcert 1

name "zimbra"

/c/slb/ssl/certs/import srvrcert "1" text

-----BEGIN CERTIFICATE-----

MIICqTCCAhKgAwIBAgIEUAgOzTANBgkqhkiG9w0BAQUFADApMRowGAYDVQQDExFt YWIsLnpvYWR3YXJILmNvbTELMAkGA1UEBhMCSUwwHhcNMTIwNzE5MTM1OTAxWhc N

MjIwNzE3MTM1OTAxWjApMRowGAYDVOODExFtYWlsLnpyYWR3YXJlLmNvbTELMAkG A1UEBhMCSUwwqZ8wDQYJKoZIhvcNAQEBBQADqY0AMIGJAoGBAMydF8e6QutRdt8f vVahh+LDAbB7i9mTJIP2sSWyFnCyKnLfRd5tPSxOdd0n3zIz2CM0J5YIEN7AZ7Lp pnd3APJqf16w7hB//emCJ7wjnGoG1YJK3qBNKpNIJEAd/hm/adm55Rxcyb/8RKGE jNssRCnTHS6wBkYqvc+GuiNVGdA/AgMBAAGjgd0wgdowDwYDVR0TAQH/BAUwAwEB /zARBglghkgBhvhCAQEEBAMCAkQwMgYJYIZIAYb4QgENBCUWI0FsdGVvbi9Ob3J0 ZWwgR2VuZXJhdGVkIENlcnRpZmljYXRlMB0GA1UdDgQWBBQn5rqm1Wo/ahn4FWp3 7XkS4GfNizBUBqNVHSMETTBLqBQn5rqm1Wo/ahn4FWp37XkS4GfNi6EtpCswKTEa MBgGA1UEAxMRbWFpbC56cmFkd2FyZS5jb20xCzAJBgNVBAYTAklMggRQCA7NMAsG A1UdDwQEAwIC5DANBqkqhkiG9w0BAQUFAAOBqQCW/wLW3KT+FlE0v1Q1dmKWL1 tw

t90sfACUQ72YGcVa4rV8X/HaBVuzH0MdI/9Toc2qv3r3iJ+qta1sQR7yPQb0RV+T DrT7ecIb17zcJfthHri4ShxYqTTNen/6yBXa7c97qZquTL52FcHfedc4YOD3mfFV  $bT+C2K0L5SEivn1nBA ==$ 

-----END CERTIFICATE-----

/c/slb/ssl/certs/srvrcert WebManagementCert

/c/slb/ssl/certs/import srvrcert "WebManagementCert" text -----BEGIN CERTIFICATE-----

MIICsiCCAhugAwIBAgIEUAgOzDANBgkghkiG9w0BAQOFADAsMSowKAYDVQQDFCFE ZWZhdWx0X0dlbmVyYXRlZF9BbHRlb25fQkJJX0NlcnQwHhcNMTIwNzE5MTM0MjM2 WhcNMTMwNzE5MTM0MjM2WjAsMSowKAYDVQQDFCFEZWZhdWx0X0dlbmVyYXRlZF 9B

bHRIb25fQkJJX0NlcnQwgZ8wDQYJKoZIhvcNAQEBBQADgY0AMIGJAoGBAMhHvFtL

/c/slb/real 6

```
7NPEXnu29PfLqGsBnZMQ3pHWO+k4YZk+em/qB0IWDU/uiKFrPVM4x+qCcjWM2piP
i/6ZgtlSLFRghGOz4UTOhHb4CTpi0v8WAlQPppP/uuke9qMtn/JZ1dqCtGiRVGIi
S1RtXXPaKdzW22igsoB9sfyvzSQ8GldHqWqxAqMBAAGjgeAwgd0wDwYDVR0TAQH/
BAUwAwEB/zARBglghkgBhvhCAQEEBAMCAkQwMgYJYIZIAYb4QgENBCUWI0FsdGVv
bi9Ob3J0ZWwgR2VuZXJhdGVkIENlcnRpZmljYXRlMB0GA1UdDgQWBBQ1/qBazJMc
8CUS6qh3ZJ94XQ5uHDBXBqNVHSMEUDBOqBQ1/qBazJMc8CUS6qh3ZJ94XQ5uHKE
W
pC4wLDEqMCqGA1UEAxQhRGVmYXVsdF9HZW5lcmF0ZWRfQWx0ZW9uX0JCSV9DZX
J<sub>0</sub>
ggRQCA7MMAsGA1UdDwQEAwIC5DANBgkghkiG9w0BAQQFAAOBgQAeNLAE+egN84
aPvWmRuD7E93IYupees/XJNhiM4IywP06aWqdSAA+ospK9/ueHOq0Pbw1Pe4hzvfx4
Z5PHQqf0aa2AcoSQePtslAio9564vft3+z+MqZvKihXRLYPheJaUmwLt2to7HA7I
Op9tGbLxU/KKsd9/DOe2UP7WeRexOA==
-----END CERTIFICATE-----
/c/slb/sync/passphrs
b4014420a0004000f7e2ad3c52a3f0c30cb6c2691acd49e83827946cdbea89dd
/c/slb/ssl
     on
/c/slb/ssl/sslpol 1
     name "zradware.com"
     ena
/c/slb/ssl/sslpol 2
     name "SIMAP"
     cipher "all"
     convert disabled
     ena
/c/slb
     on
/c/slb/sync
     certs e
/c/slb/sync/peer 1
     ena
     addr 192.168.25.3
/c/slb/real 1
     ena
     ipver v4
     rip 192.168.25.11
     name "zimbra.mbx.1"
/c/slb/real 2
     ena
     ipver v4
     rip 192.168.25.12
     name "zimbra.mbx.2"
/c/slb/real 5
     ena
     ipver v4
     rip 192.168.25.13
     name "zimbra.mta.1"
```
15

ena ipver v4 rip 192.168.25.14 name "zimbra.mta.2" /c/slb/group 1 ipver v4 metric phash 255.255.255.255 add 1 add 2 name "zimbra.HTTP.servers" /c/slb/group 2 ipver v4 metric phash 255.255.255.255 add 1 add 2 name "zimbra.pop3.servers" /c/slb/group 3 ipver v4 metric phash 255.255.255.255 add 1 add 2 name "zimbra.ldap.servers" /c/slb/group 4 ipver v4 metric phash 255.255.255.255 add 1 add 2 name "zimbra.imap.servers" /c/slb/group 5 ipver v4 metric phash 255.255.255.255 add 1 add 2 name "zimbra.smtp.servers" /c/slb/pip/type vlan /c/slb/pip/type port /c/slb/pip/add 192.168.25.201 1 /c/slb/port 1 client ena server ena proxy ena /c/slb/virt 1 ena ipver v4 vip 192.168.25.200 vname "zimbra.servers" /c/slb/virt 1/service 443 https group 1 rport 80 dbind forceproxy /c/slb/virt 1/service 443 https/http

comppol 1 xforward ena /c/slb/virt 1/service 443 https/ssl srvrcert cert 1 sslpol 1 /c/slb/virt 1/service 389 ldap group 3 /c/slb/virt 1/service 25 smtp group 5 pbind clientip norport /c/slb/virt 1/service 110 pop3 group 2 /c/slb/virt 1/service 143 imap group 4 /c/slb/virt 1/service 993 ssl name Secure.IMAP group 4 rport 143 dbind forceproxy /c/slb/virt 1/service 993 ssl/ssl srvrcert cert 1 sslpol 2 /c/slb/virt 1/service 995 ssl name Secure.POP3 group 2 rport 110 dbind forceproxy /c/slb/virt 1/service 995 ssl/ssl srvrcert cert 1 sslpol 2 /c/slb/virt 1/service 465 ssl name Secure.SMTP group 5 rport 25 dbind forceproxy /c/slb/virt 1/service 465 ssl/ssl srvrcert cert 1 sslpol 2 /c/sys/access/https/cert WebManagementCert /c/sys/access/https/https e /

## <span id="page-16-0"></span>**Alteon Standby Device Full Configuration Script**

/c/sys/mmgmt tftp mgmt /c/sys/access http ena tnet ena /c/port 1 pvid 506

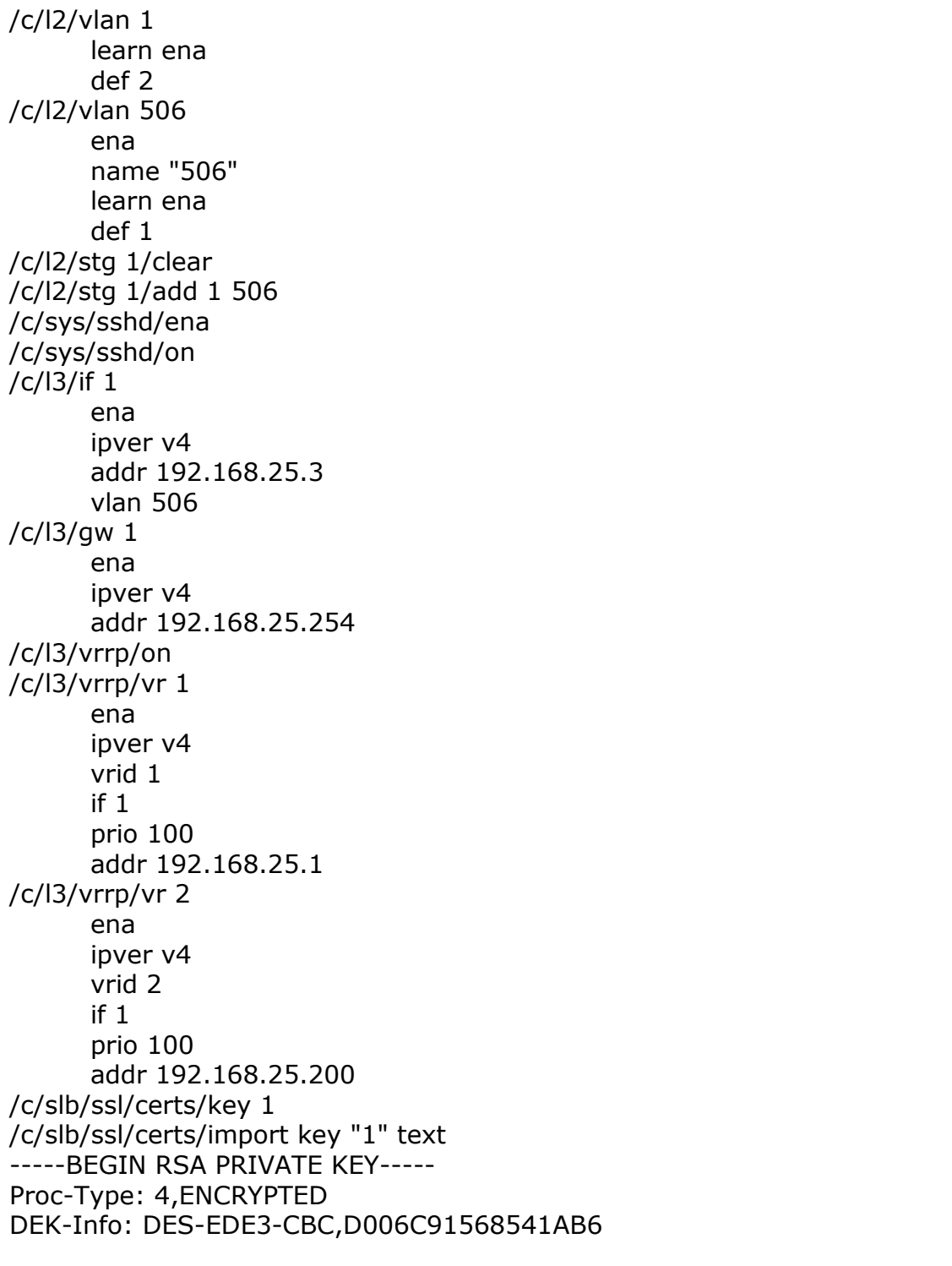

```
8VVd/KSgD6G3QdgDHu053OXihVV+YlD2wzaGO8m86nc1Fhf8qVIYclVSzuQ4IATr
fwAxhN3tuUGEujDAbzV4W7MDRBx9J4PUWV3WzGcyNIK8K8xSt1JBelRgewtsU1ej
BY/Ngmp2A3/hZVKDaEYmeeeFGNXF2euqCsoi4IG0VJrmdn376HxUlcdeMDE5bwcS
dhX7C/sb64X/eqz19FpX7FN+SQM4+jPxksSBrj5fc5srDYi60EWO4FhoR+VuvwHQ
6vF8RotrdfVsbHTVUoN0+WOuSWnm0Krhe6Lzc4VpnIBIQzJJSynzl7TCecGwvgID
6T3s/+7W67NnBpjtenDxtyHDdKTYOEysyKuaEe/hXZ/wsjMt5SlhUPXTJwWhKX6L
DW4n5td3PjTMAoU2oFCxsT5t7nCaYGatpfpfTl5fDZlofeaeyf9fwHVSbsYBxd2B
9l4xe4S0UuiUQVTpA6+eIq4tgFhsnut2IIf2RMu6uk9WLt258afESi3iMoFtdRf1
nXHW3GtSt5YPdcrrWSWtFAJZkSCGCDgriLEmKx7ufZ7Z6u/ezRbJgMrUflXaRMu1
```
MxvblJBzfh6/yp6lZrjGu6kTX0tkvTjNAFdr7ebymkmS9xhXV7dN0ajwIJowQTdW +tt/kRhSyfNLPjuRr7TsVAlqAesRMyXMSp2Zulj2mP7QlFUzPluiR+z0XJbQhzEE 8w9rElb1+aFNrGcQtKwwzMVaa8vGtbnbyixAYkHrTUuch5ZnxuUlv1vljOlz7R8w iAd6w3mcJCrG2ACvCoxt9DhwAzHQXXcCS0mUF7ZnU/WYaySSR3kdeA== -----END RSA PRIVATE KEY-----

/c/slb/ssl/certs/key WebManagementCert /c/slb/ssl/certs/import key "WebManagementCert" text -----BEGIN RSA PRIVATE KEY----- Proc-Type: 4,ENCRYPTED DEK-Info: DES-EDE3-CBC,7284489B92800A42

ymAQEkwbHB7iWr69OTpyB41V1d5Skp7dZ5I8NbDtZNI8VLo0U+qGPBu9P6T5wU/M DBAUKWoON4ReOv1pbhbbPwHWITU6ouaz29hQiGXHGZvDTYiNTbAukkfc7TnRfnnr TCmk+yRiihHrWIoCulftnmEt3EsrU4TfSgvPxVKzcEEppv9XW27qHvoO5lkU+qNo JiYSXYRikqVpnCMNg/JtpvcCzTi8aNsrww501gJBXbRAG/Q9EeAg/uEfKcUuO7+l twkLTCV4KMYvxR3mLqDkiNjpRG1LiDN4v/WafZ3PycwO0/CVWb9erjL0gacmPLM2 CUD9ixaXbEm9YOpKtvsm5WXbMhPQzvksn5oerDtn2JKli19HTSVDSU5czEZUFKM9 DYxbsE6oAFqhhE8O5PwcqmwzuTmbwL85G4xvSBLqHDW4tNLXCjtaSQjT5pPb7Zgz IZN7VO/pLlWdvCt9N1VHOys9E/Z3e7Ug3hwcT+NZs4dLRzITN3LmaYxGUd8pmiKb x+6S6JIczYau4maSb5c3IcMfXiemlRBvT2lUkb7nKNSd24iDDErYIK5hMl8GNDA/ o0iDcmFB2dOayOAE2BOhX26zB49qck+1Ki0o/Pcwjg53O4qN9OW0KbYLRFbIaLcc ZQly9EIttz87Ir4glTFsTjG3iijaNgnJT6Xc2KF2bFfBXrmSj4fvE9DnFNwk5FlM 92thv3lkGCtBhdd19cscdp2zlTOYuvvfaHPrSojFB/4+f4XS/iePJ9AbfwG+WGaG qq3taaA1MTI5fdKj9Q+sJMGye4Fg3vY1msG1LWEE8wdqGJP/5FHaGQ== -----END RSA PRIVATE KEY-----

/c/slb/ssl/certs/request 1

/c/slb/ssl/certs/import request "1" text

-----BEGIN CERTIFICATE REQUEST-----

MIIBaDCB0gIBADApMRowGAYDVQQDExFtYWlsLnpyYWR3YXJlLmNvbTELMAkGA1UE BhMCSUwwgZ8wDQYJKoZIhvcNAQEBBQADgY0AMIGJAoGBAMydF8e6QutRdt8fvVah h+LDAbB7i9mTJIP2sSWyFnCyKnLfRd5tPSxOdd0n3zIz2CM0J5YIEN7AZ7Lppnd3 APJqf16w7hB//emCJ7wjnGoG1YJK3qBNKpNIJEAd/hm/adm55Rxcyb/8RKGEjNss RCnTHS6wBkYqvc+GuiNVGdA/AgMBAAGgADANBgkqhkiG9w0BAQUFAAOBgQCMDek q

OFfnp5Orf6rdkbkPjlNLbkrpAhYPYfZY/f6kP0UvWJnXZZr0qfknulS1JK5cx29h TUZgP49vLWQ9FEzD4TUrz/MRytokOgY1GyGbdxMXzyVNX925LGb8h5w5FvX0i60u ZK3g5Pk5S7CYoS7PEXcWgY+zyd/kD2j98DkULw== -----END CERTIFICATE REQUEST-----

/c/slb/ssl/certs/request WebManagementCert /c/slb/ssl/certs/import request "WebManagementCert" text -----BEGIN CERTIFICATE REQUEST----- MIIBazCB1QIBADAsMSowKAYDVQQDFCFEZWZhdWx0X0dlbmVyYXRlZF9BbHRlb25f QkJJX0NlcnQwgZ8wDQYJKoZIhvcNAQEBBQADgY0AMIGJAoGBAMhHvFtL7NPEXnu2 9PfLqGsBnZMQ3pHWO+k4YZk+em/gB0IWDU/uiKFrPVM4x+qCcjWM2piPi/6ZgtlS LFRghGOz4UTOhHb4CTpi0v8WAlQPppP/uuke9qMtn/JZ1dqCtGiRVGIiS1RtXXPa KdzW22iqsoB9sfyvzSQ8GldHqWqxAgMBAAGgADANBgkqhkiG9w0BAQQFAAOBgQBb SZELxWyOvkr0hEFfrop/b5e5XzOl8JhIINwWgbqPG5O13DMWryVoGaq5wq00fqaI 06kJpzFn6zcYlzF5LSic90SI/kCy/MFbyDgtbywrFagvyRDt+PL+vGYdpJgyxNPe

4o/F7ZdrGsTqDJnMxSfpWAOcuVdfVYRRRD545RI+yA== ----- END CERTIFICATE REQUEST-----

/c/slb/ssl/certs/srvrcert 1 name "zimbra" /c/slb/ssl/certs/import srvrcert "1" text -----BEGIN CERTIFICATE-----MIICqTCCAhKqAwIBAqIEUAqOzTANBqkqhkiG9w0BAQUFADApMRowGAYDVQQDExFt YWIsLnpyYWR3YXJILmNvbTELMAkGA1UEBhMCSUwwHhcNMTIwNzE5MTM1OTAxWhc N. MjIwNzE3MTM1OTAxWjApMRowGAYDVOODExFtYWlsLnpyYWR3YXJlLmNvbTELMAkG A1UEBhMCSUwwgZ8wDOYJKoZIhvcNAOEBBOADgY0AMIGJAoGBAMydF8e6OutRdt8f vVahh+LDAbB7i9mTJIP2sSWyFnCyKnLfRd5tPSxOdd0n3zIz2CM0J5YIEN7AZ7Lp pnd3APJqf16w7hB//emCJ7wjnGoG1YJK3qBNKpNIJEAd/hm/adm55Rxcyb/8RKGE jNssRCnTHS6wBkYqvc+GuiNVGdA/AgMBAAGjgd0wgdowDwYDVR0TAQH/BAUwAwEB /zARBglghkgBhvhCAQEEBAMCAkQwMgYJYIZIAYb4QgENBCUWI0FsdGVvbi9Ob3J0 ZWwqR2VuZXJhdGVkIENlcnRpZmljYXRlMB0GA1UdDqOWBBOn5rqm1Wo/ahn4FWp3 7XkS4GfNizBUBgNVHSMETTBLgBQn5rqm1Wo/ahn4FWp37XkS4GfNi6EtpCswKTEa MBgGA1UEAxMRbWFpbC56cmFkd2FyZS5jb20xCzAJBgNVBAYTAklMggRQCA7NMAsG A1UdDwQEAwIC5DANBqkqhkiG9w0BAQUFAAOBqQCW/wLW3KT+FlE0v1Q1dmKWL1 tw t90sfACUQ72YGcVa4rV8X/HaBVuzH0MdI/9Toc2gv3r3iJ+qta1sQR7yPQb0RV+T

DrT7ecIb17zcJfthHri4ShxYgTTNen/6yBXa7c97qZquTL52FcHfedc4YOD3mfFV  $bT+C2K0L5SEivn1nBA ==$ 

-----END CERTIFICATE-----

/c/slb/ssl/certs/srvrcert WebManagementCert

/c/slb/ssl/certs/import srvrcert "WebManagementCert" text

-----BEGIN CERTIFICATE-----

MIICsjCCAhugAwIBAgIEUAgOzDANBgkqhkiG9w0BAQQFADAsMSowKAYDVQQDFCFE ZWZhdWx0X0dlbmVyYXRlZF9BbHRlb25fQkJJX0NlcnQwHhcNMTIwNzE5MTM0MjM2 WhcNMTMwNzE5MTM0MjM2WjAsMSowKAYDVQQDFCFEZWZhdWx0X0dlbmVyYXRIZF 9B

bHRIb25fQkJJX0NlcnQwgZ8wDQYJKoZIhvcNAQEBBQADqY0AMIGJAoGBAMhHvFtL 7NPEXnu29PfLgGsBnZMQ3pHWO+k4YZk+em/gB0IWDU/uiKFrPVM4x+gCcjWM2piP i/6ZgtlSLFRghGOz4UTOhHb4CTpi0v8WAlQPppP/uuke9gMtn/JZ1dgCtGiRVGIi S1RtXXPaKdzW22igsoB9sfyvzSQ8GldHqWqxAqMBAAGjqeAwqd0wDwYDVR0TAQH/ BAUwAwEB/zARBglghkgBhvhCAQEEBAMCAkQwMgYJYIZIAYb4QgENBCUWI0FsdGVv bi9Ob3J0ZWwgR2VuZXJhdGVkIENlcnRpZmljYXRlMB0GA1UdDgQWBBQ1/qBazJMc 8CUS6qh3ZJ94XO5uHDBXBqNVHSMEUDBOqBO1/qBazJMc8CUS6qh3ZJ94XO5uHKE W

pC4wLDEaMCaGA1UEAxOhRGVmYXVsdF9HZW5lcmF0ZWRfOWx0ZW9uX0JCSV9DZX J0

ggRQCA7MMAsGA1UdDwQEAwIC5DANBgkghkiG9w0BAQQFAAOBgQAeNLAE+egN84 aP

vWmRuD7E93IYupees/XJNhiM4IywP06aWgdSAA+ospK9/ueHOq0Pbw1Pe4hzvfx4 Z5PHQqf0aa2AcoSQePtslAio9564vft3+z+MqZvKihXRLYPheJaUmwLt2to7HA7l Qp9tGbLxU/KKsd9/DQe2UP7WeRexOA==

-----END CERTIFICATE-----

```
/c/slb/sync/passphrs 
dcda19a4888a0884b7b3d0e77a29b847b1782ea0627f9c5ec12474c90168a879
/c/slb/gslb/dnssec
      keymaster dis
/c/slb/ssl
      on
/c/slb/ssl/sslpol 1
      name "zradware.com"
      ena
/c/slb/ssl/sslpol 2
      name "SIMAP"
      cipher "all"
      convert disabled
      ena
/c/slb
      on
/c/slb/sync
      certs e
/c/slb/sync/peer 1
      ena
      addr 192.168.25.2
/c/slb/real 1
      ena
      ipver v4
      rip 192.168.25.11
      name "zimbra.mbx.1"
/c/slb/real 2
      ena
      ipver v4
      rip 192.168.25.12
      name "zimbra.mbx.2"
/c/slb/real 5
      ena
      ipver v4
      rip 192.168.25.13
      name "zimbra.mta.1"
/c/slb/real 6
      ena
      ipver v4
      rip 192.168.25.14
      name "zimbra.mta.2"
/c/slb/group 1
      ipver v4
      metric phash 255.255.255.255
      add 1
      add 2
      name "zimbra.HTTP.servers"
/c/slb/group 2
      ipver v4
      metric phash 255.255.255.255
      add 1
```
add 2 name "zimbra.pop3.servers" /c/slb/group 3 ipver v4 metric phash 255.255.255.255 add 1 add 2 name "zimbra.ldap.servers" /c/slb/group 4 ipver v4 metric phash 255.255.255.255 add 1 add 2 name "zimbra.imap.servers" /c/slb/group 5 ipver v4 metric phash 255.255.255.255 add 1 add 2 name "zimbra.smtp.servers" /c/slb/pip/type vlan /c/slb/pip/type port /c/slb/pip/add 192.168.25.202 1 /c/slb/port 1 client ena server ena proxy ena /c/slb/virt 1 ena ipver v4 vip 192.168.25.200 vname "zimbra.servers" /c/slb/virt 1/service 443 https group 1 rport 80 dbind forceproxy /c/slb/virt 1/service 443 https/http comppol 1 xforward ena /c/slb/virt 1/service 443 https/ssl srvrcert cert 1 sslpol 1 /c/slb/virt 1/service 389 ldap group 3 /c/slb/virt 1/service 25 smtp group 5 pbind clientip norport /c/slb/virt 1/service 110 pop3 group 2 /c/slb/virt 1/service 143 imap group 4

/c/slb/virt 1/service 993 ssl group 4 rport 143 dbind forceproxy /c/slb/virt 1/service 993 ssl/ssl srvrcert cert 1 sslpol 2 /c/slb/virt 1/service 995 ssl group 2 rport 110 dbind forceproxy /c/slb/virt 1/service 995 ssl/ssl srvrcert cert 1 sslpol 2 /c/slb/virt 1/service 465 ssl group 5 rport 25 dbind forceproxy /c/slb/virt 1/service 465 ssl/ssl srvrcert cert 1 sslpol 2 /c/sys/access/https/cert WebManagementCert /c/sys/access/https/https e /

## <span id="page-23-0"></span>**Technical Support**

Radware offers technical support for all of its products through the Radware Certainty Support Program. Please refer to your Certainty Support contract, or the Radware Certainty Support Guide available at: http://www.radware.com/content/support/supportprogram/default.asp.

For more information, please contact your Radware Sales representative or: U.S. and Americas: (866) 234-5763 International: +972(3) 766-8666